, tushu007.com

## $\le$  Dreamweaver 4  $\ge$

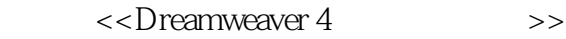

- 13 ISBN 9787505366138
- 10 ISBN 7505366130

出版时间:2001-4

页数:301

字数:506

extended by PDF and the PDF

http://www.tushu007.com

Dreamweaver 4 Macromedia  $20$ HTML CSS \* http://www.fecit.com.cn" \* \* \* \* \* Macromedia公司的网页制作"梦幻工具"Dreamweaver,是一种可视化的HTML编辑器。 Dreamweaver 4 https://www.aver.com/weaver.com/web/2012/09/2012 像地图;改进了HTML检查器;支持最新的对象(比如日期、导航栏、跳转菜单和框架设置);能够 Word HTML **Word HTML** Dreamweaver HTML

 $\langle$  <Dreamweaver 4  $\rangle$ 

Dreamweaver

, tushu007.com

, tushu007.com

## $<<$ Dreamweaver 4  $>$

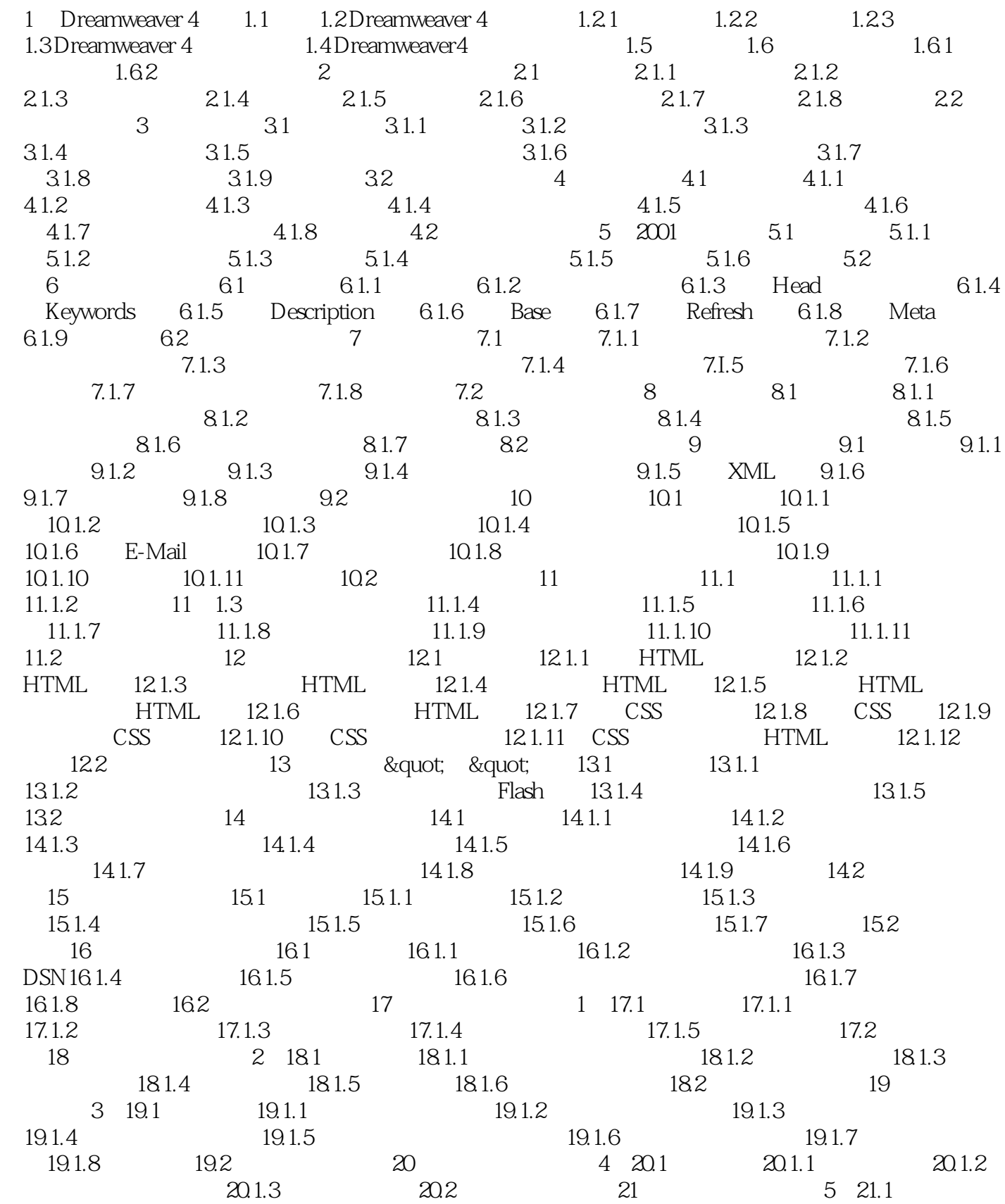

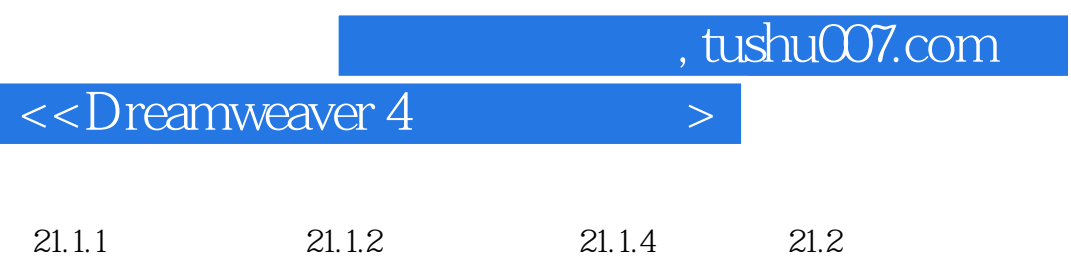

, tushu007.com

## $\langle$  <Dreamweaver 4  $\rangle$

本站所提供下载的PDF图书仅提供预览和简介,请支持正版图书。

更多资源请访问:http://www.tushu007.com